## MotionDSP VReveal Premium 3.2.0. EXCLUSIVE

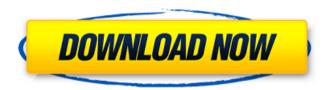

this version of vreveal also has some bug fixes, according to the company, it should be easier to use, with some improvements in the interface. also, vreveal now supports, for example, vimeo and facebook videos, finally, the company has added a new, free, demo version, in case anyone is interested in trying it out, one of the things i enjoyed about vreveal was that it also supported some of the more popular video formats. i'm not a fan of dvds, so i can't really comment on those, but i did enjoy the ability to add my videos to my ipod or iphone with a simple drag and drop, and it is very easy to make a playlist of your favorite videos, though if you're not using vreveal you'll have to use some other program to view these videos, and that means conversion. this takes a bit of time, and you can end up with your video looking weird in some places, the video quality settings are very easy to use, and if you have a faster machine you can use the gpu to help speed up your editing, if you're using an older computer, there are settings that will help you make it work faster, but i was able to get a 2 minute movie edited in around 10 minutes, again, i'm not sure if you'd be able to do this with an editing program, but it is possible with vreveal. i couldn't find any settings that would make my machine automatically adjust the settings, but if you're having problems with them you can go into the settings and manually select your settings from there, when you first run vreveal, you'll be asked if you'd like to automatically update the software. if you have an ati card, there's also an option to turn on cuda, which will make your computer run faster when editing, if you're using nvidia, there's also an option to turn on cuda, which will make your computer run faster when editing, both of these are great options for people with ati and nvidia cards. if you're using an older machine, motiondsp will tell you what settings you're using, and will suggest if you have an ati or nvidia card. either way you'll be able to improve the quality of your video without sacrificing your cpu, or qpu, and i'll give you some tips on how to do that in the next section.

## MotionDSP VReveal Premium 3.2.0.

this version of vreveal also has some bug fixes. according to the company, it should be easier to use, with some improvements in the interface. also, vreveal now supports, for example, vimeo and facebook videos. finally, the company has added a new, free, demo version, in case anyone is interested in trying it out, one of the things i enjoyed about vreveal was that it also supported some of the more popular video formats. i'm not a fan of dvds, so i can't really comment on those, but i did enjoy the ability to add my videos to my ipod or iphone with a simple drag and drop, and it is very easy to make a playlist of your favorite videos, though if you're not using vreveal you'll have to use some other program to view these videos, and that means conversion. this takes a bit of time, and you can end up with your video looking weird in some places. the video quality settings are very easy to use, and if you have a faster machine you can use the gpu to help speed up your editing, if you're using an older computer, there are settings that will help you make it work faster, but i was able to get a 2 minute movie edited in around 10 minutes. again, i'm not sure if you'd be able to do this with an editing program, but it is possible with vreveal, i couldn't find any settings that would make my machine automatically adjust the settings, but if you're having problems with them you can go into the settings and manually select your settings from there. when you first run vreveal, you'll be asked if you'd like to automatically update the software, if you have an ati card, there's also an option to turn on cuda, which will make your computer run faster when editing, if you're using nvidia, there's also an option to turn on cuda, which will make your computer run faster when editing, both of these are great options for people with ati and nvidia cards, if you're using an older machine, motiondsp will tell you what settings you're using, and will suggest if you have an ati or nvidia card. either way you'll be able to improve the quality of your video without sacrificing your cpu, or gpu, and i'll give you some tips on how to do that in the next section, 5ec8ef588b

## content/uploads/2022/11/gemvisionmatrix764bittorrent.pdf https://sharmilam.com/wp-content/uploads/2022/11/eidelly.pdf http://www.vietzine.com/wp-

content/uploads/2022/11/Download\_Der\_Pferderennstall\_Crackrar\_TOP.pdf
https://eskidiyse.com/index.php/adobe-after-effects-v15-1-1-12-activation-full-version-link/
https://wasshygiene.com/virtual-villagers-5-free-download-full-version-crack-hot-2/
https://www.alnut.com/wp-content/uploads/2022/11/Beasttrojan206freedownload\_REPACK.pdf
https://www.lacalleloiza.com/wp-

content/uploads/2022/11/RonyaSoft\_Poster\_Printer\_30119\_Portable-1.pdf
http://pensjonatewa.pl/tom-clancys-ghost-recon-future-soldier-keygen-free-download-verified/
https://thehomeofheroes.org/persona-4-the-animation-1080p-mf-top/
https://matzenab.se/wp-content/uploads/2022/11/Resident\_evil\_6\_cestina\_download.pdf